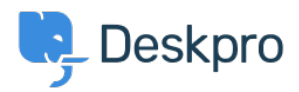

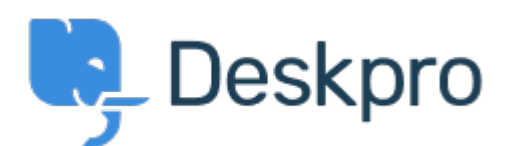

[Center Help](https://support.deskpro.com/fa) < [انتقادات و پیشنهادات](https://support.deskpro.com/fa/community) > [fields custom of hierarchy full the Show](https://support.deskpro.com/fa/community/view/show-the-full-hierarchy-of-custom-fields-in-dpql-report-output)> [Request Feature](https://support.deskpro.com/fa/community/browse/type-2/view-list/viewmode-compact) in dpql report output

Show the full hierarchy of custom fields in dpql report output Collecting Feedback

VS Victor Salgado · **Forum name:** # Feature Request •

If you pull a very basic report exporting data on tickets with custom fields, e.g DISPLAY TABLE SELECT tickets date created, tickets .id, tickets custom data[5] FROM tickets

If you have a lot of parent and child fields, it will only render child field. If you have two selections "Tech Qs > Other" and "Billing Qs > Other" - in the report, it will only output "Other" - ideally there is a function to run to "render as raw" so you can toggle between just that output, or the full output. It can become quite confusing in larger reports.